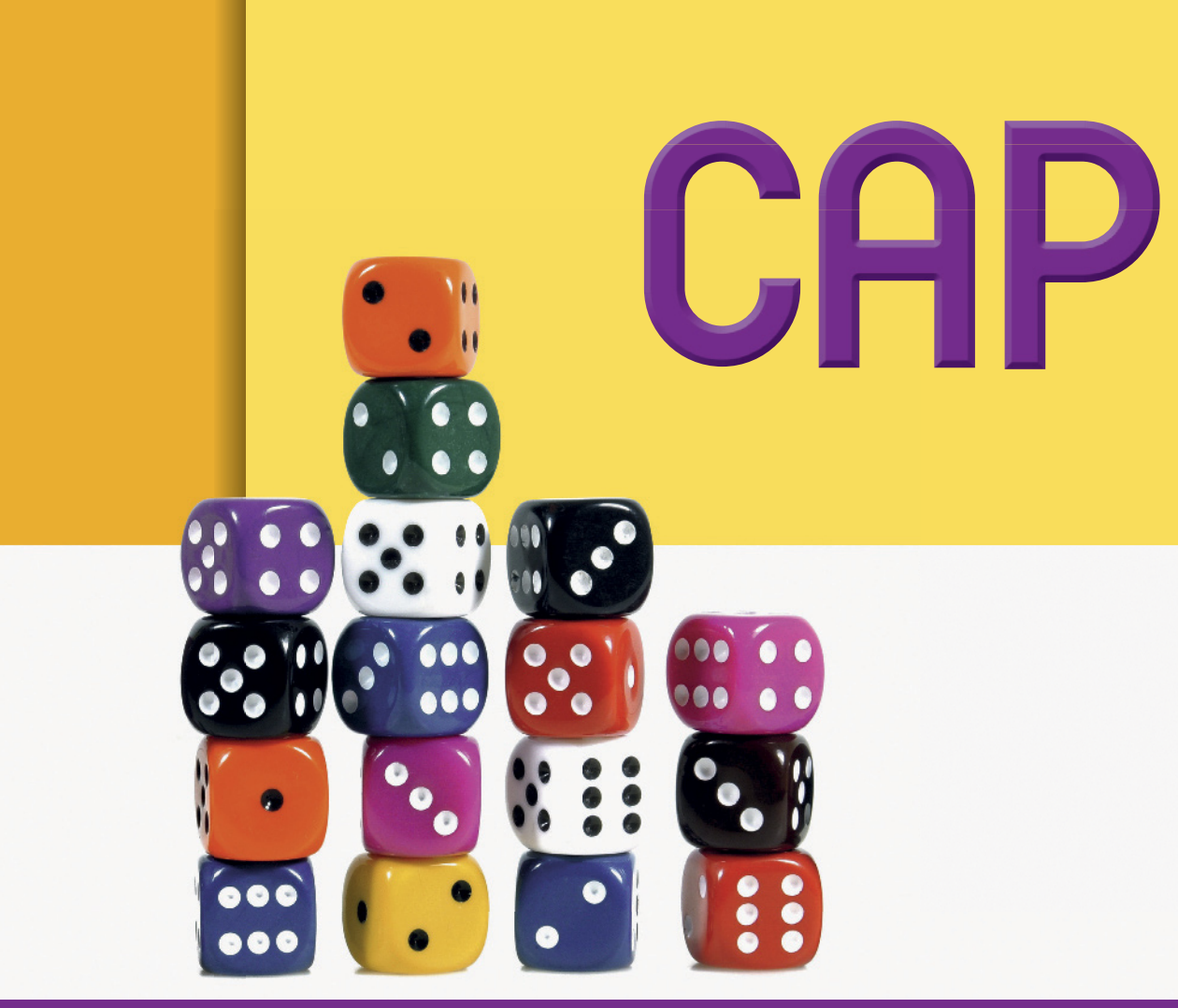

# Mathématiques

# **N. Granjoux**

- **S. Lafaye**
- **C. Moulin Berger**

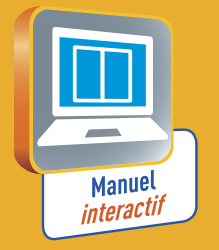

Activités TICE<br>Préparation au CCF

# **DELAGRAVE**

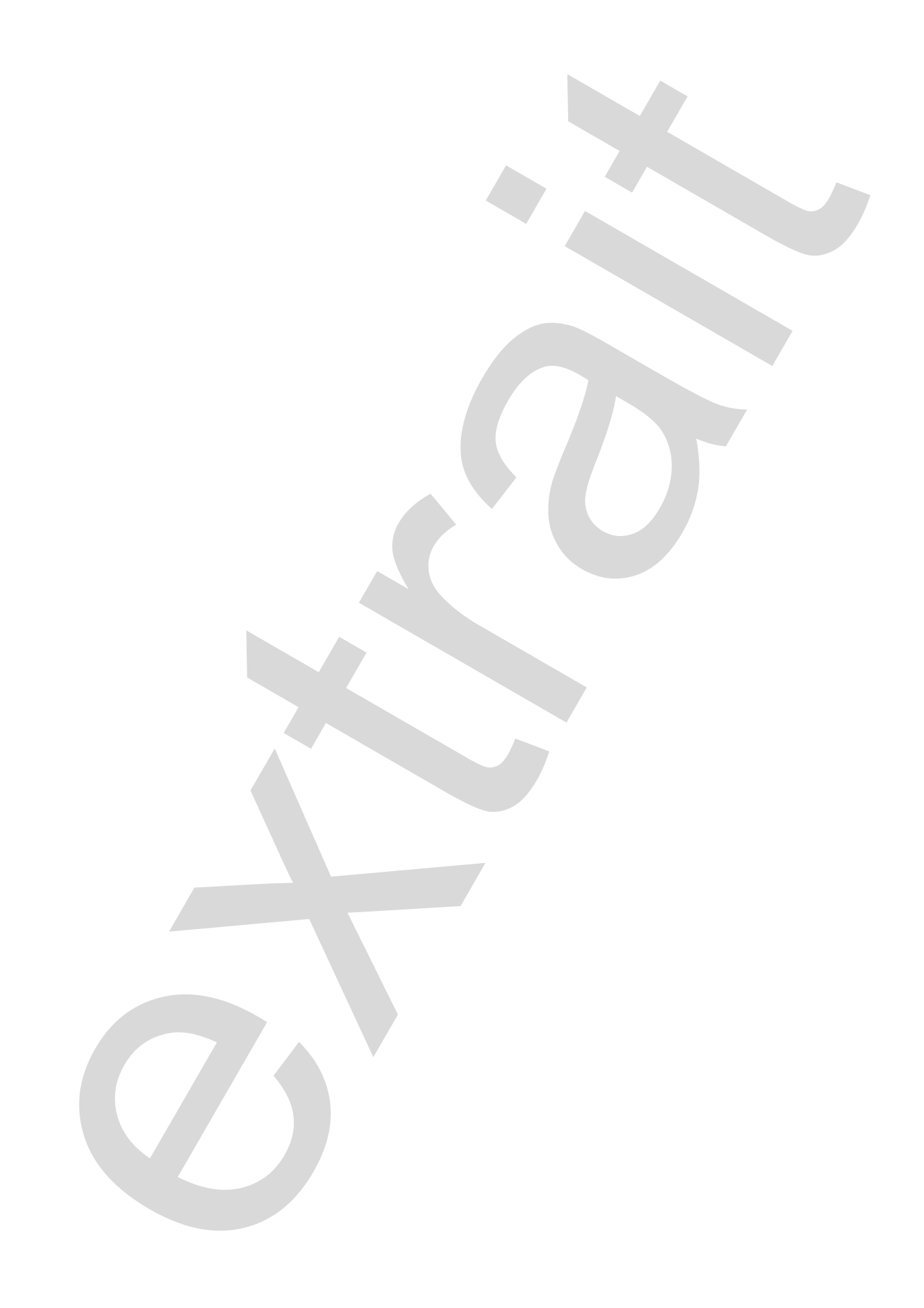

# Mathématique

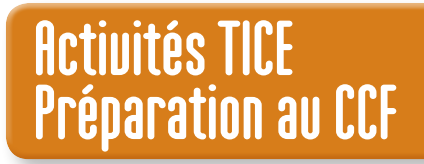

# **DELAGRAVE**

# Programme et référentiel de certification en fonction des spécialités de CAP

Le tableau ci-dessous indique, pour chaque groupement de secteur professionnel, les unités qui font partie du programme de formation et qui peuvent faire l'objet d'une évaluation.

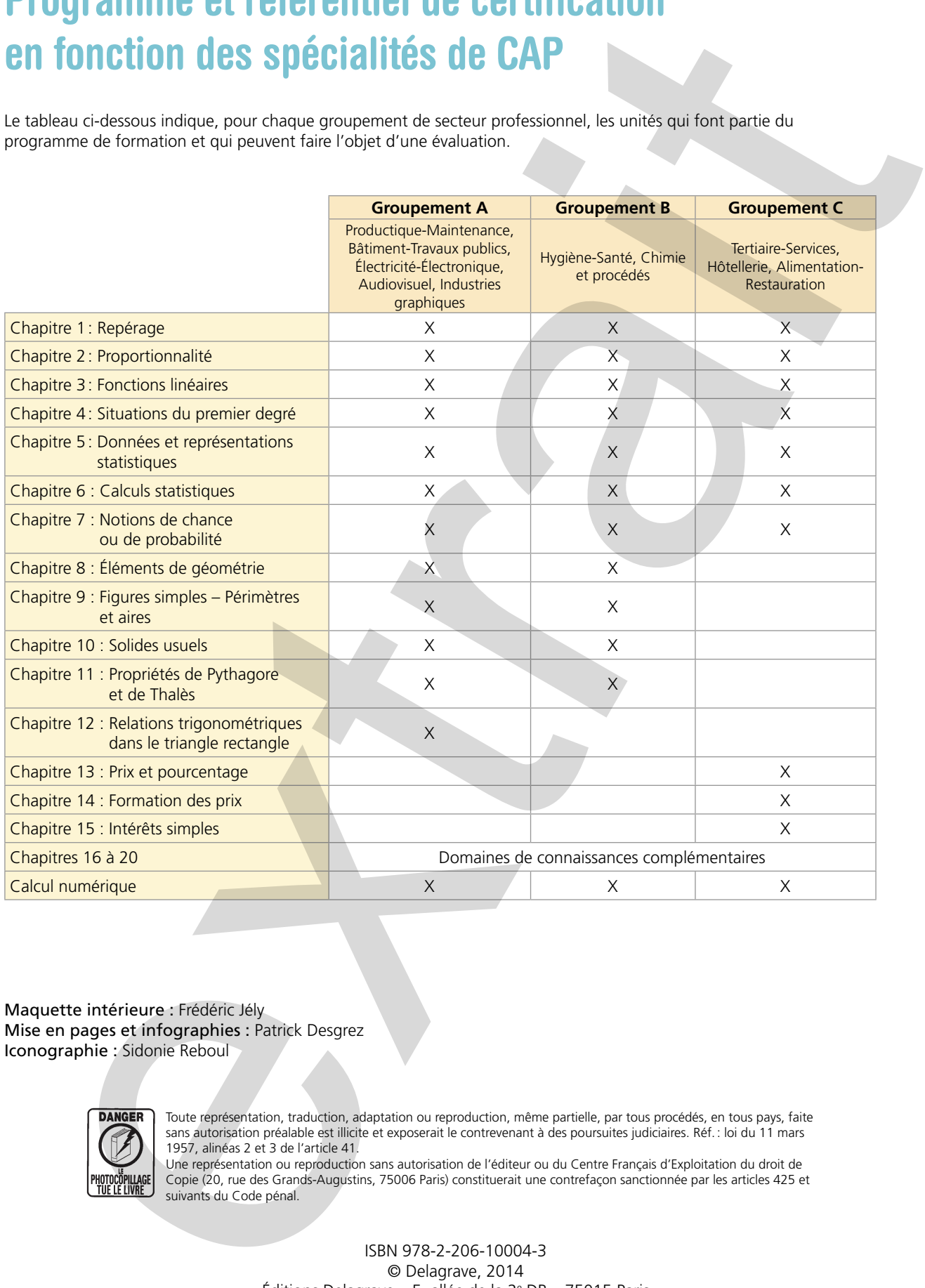

Maquette intérieure : Frédéric Jély Mise en pages et infographies : Patrick Desgrez Iconographie : Sidonie Reboul

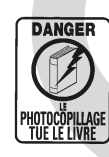

Toute représentation, traduction, adaptation ou reproduction, même partielle, par tous procédés, en tous pays, faite sans autorisation préalable est illicite et exposerait le contrevenant à des poursuites judiciaires. Réf.: loi du 11 mars 1957, alinéas 2 et 3 de l'article 41.

Une représentation ou reproduction sans autorisation de l'éditeur ou du Centre Français d'Exploitation du droit de Copie (20, rue des Grands-Augustins, 75006 Paris) constituerait une contrefaçon sanctionnée par les articles 425 et suivants du Code pénal.

> ISBN 978-2-206-10004-3 © Delagrave, 2014 Éditions Delagrave – 5, allée de la 2e DB – 75015 Paris www.editions-delagrave.fr

# Sommaire

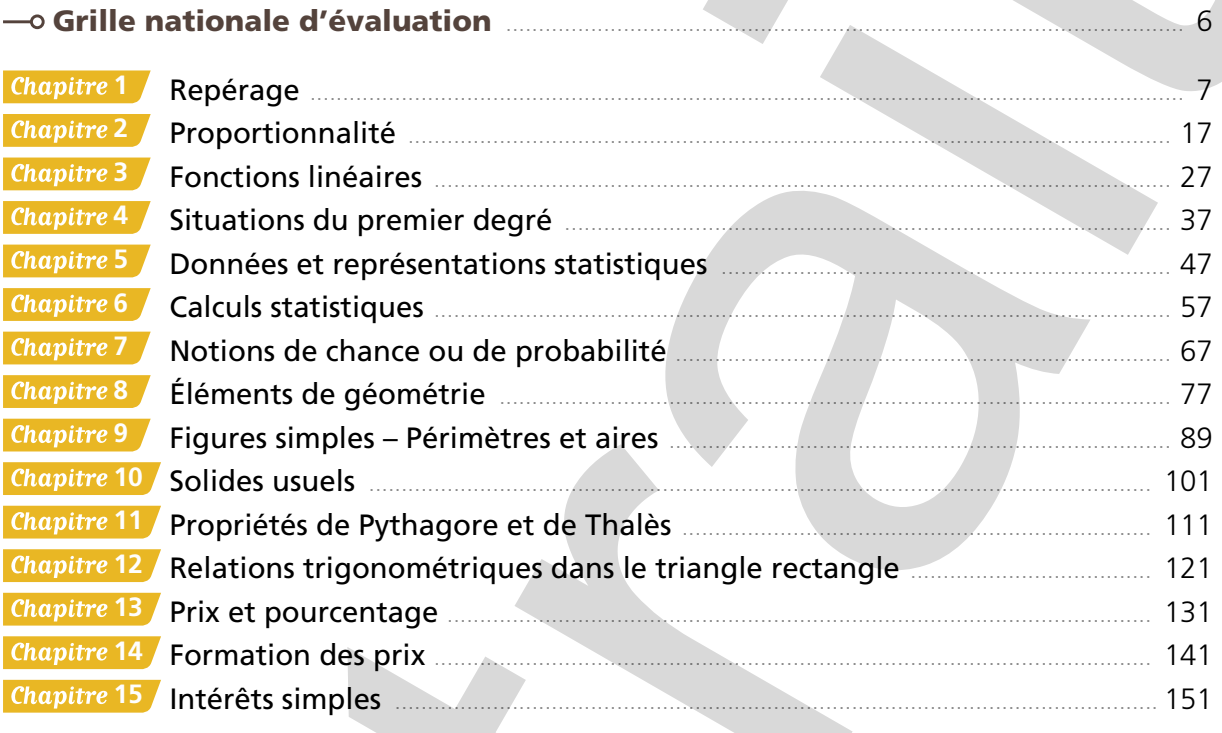

# - Domaines de connaissances complémentaires

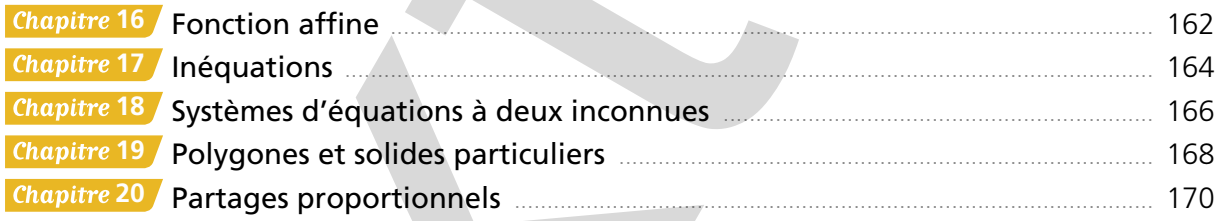

# -o Préparation au CCF

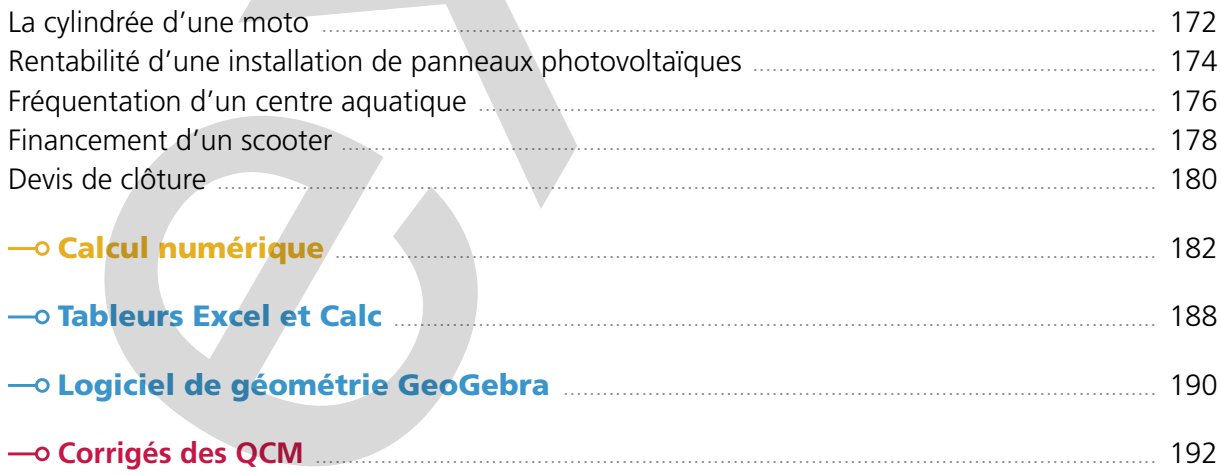

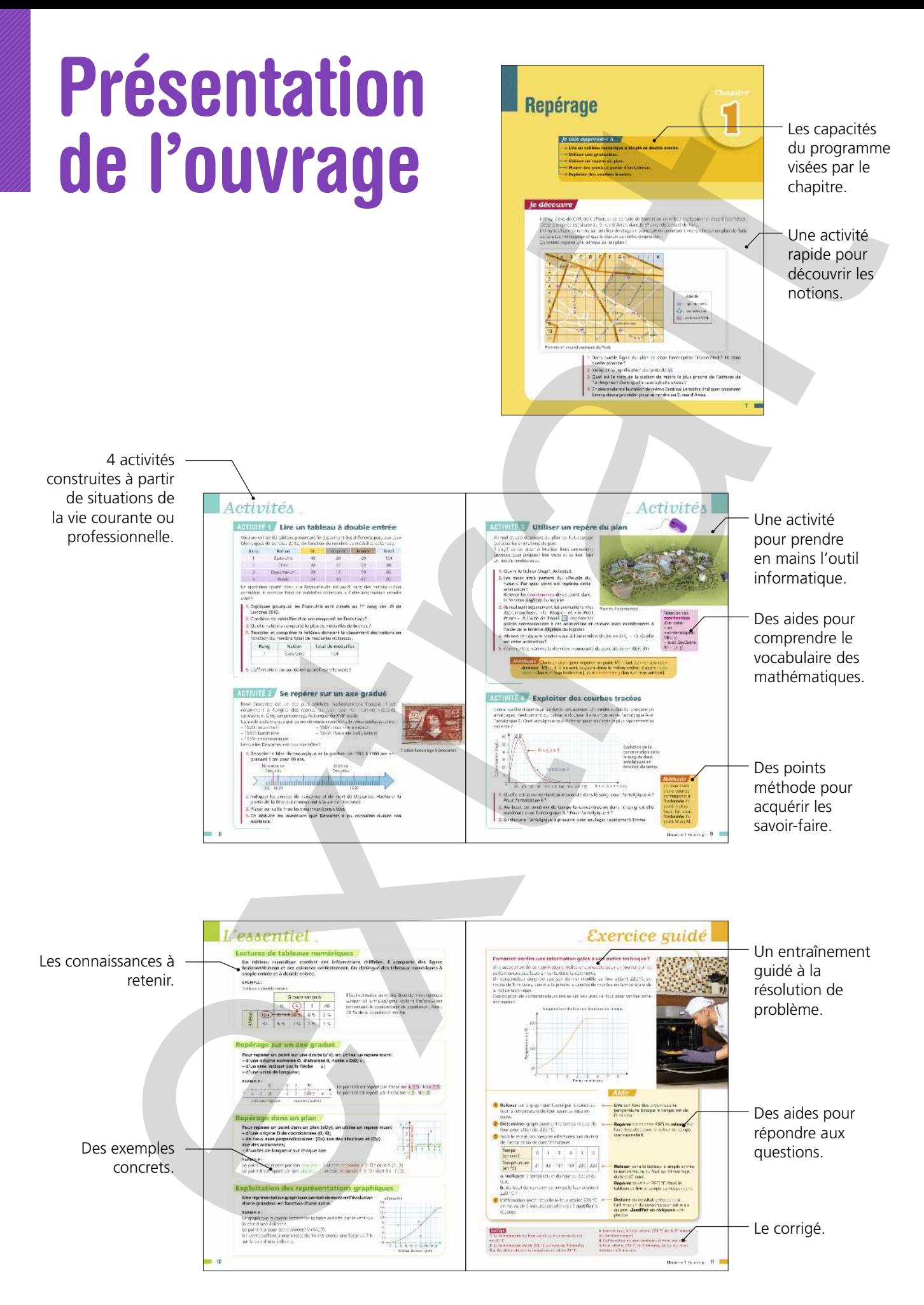

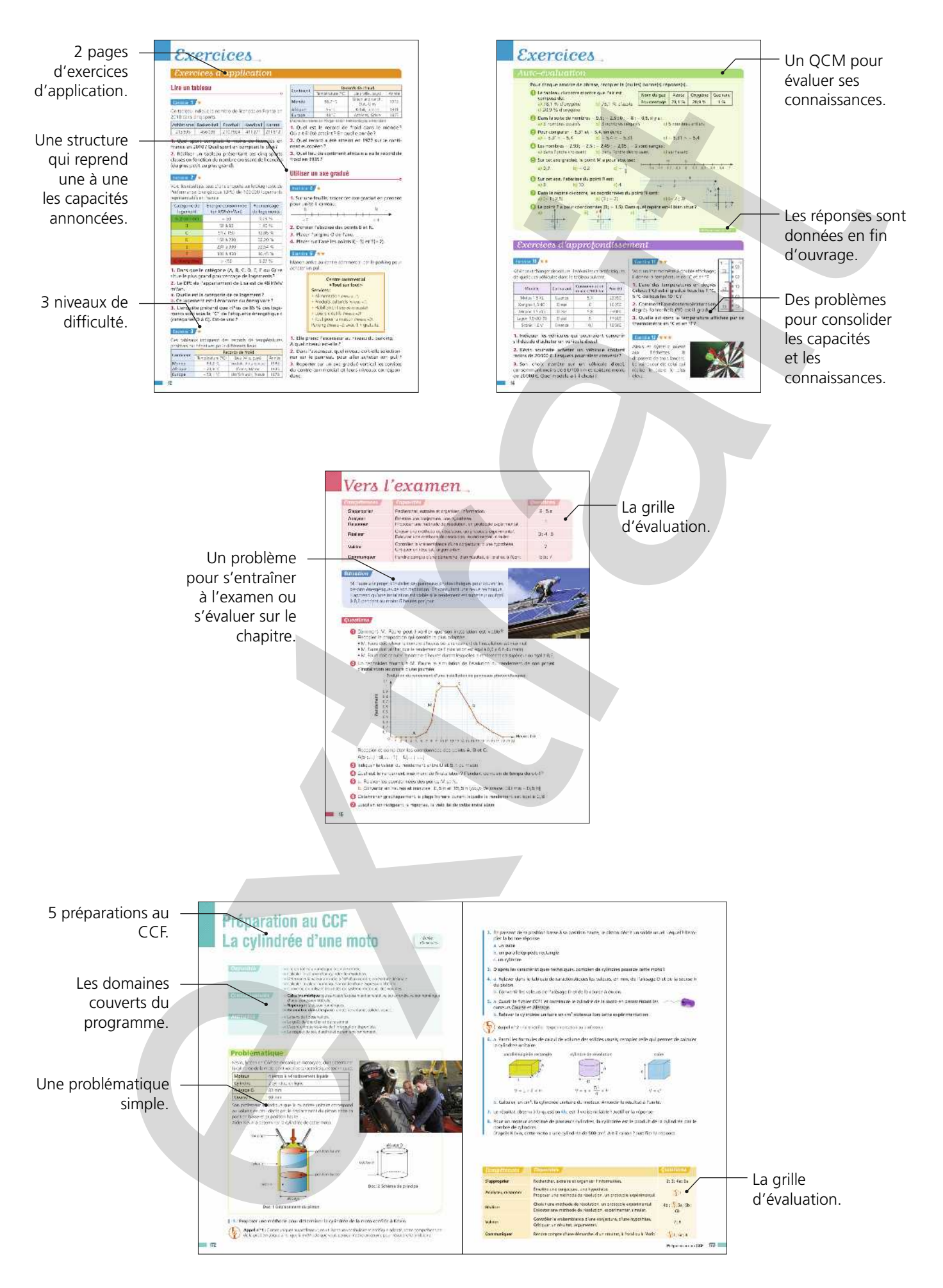

# Grille nationale d'évaluation en mathématiques et en sciences physiques et chimiques

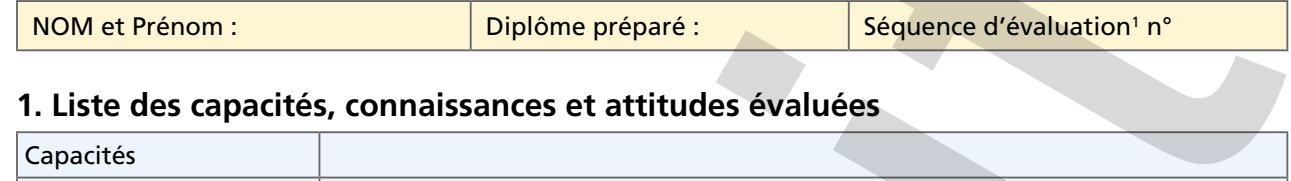

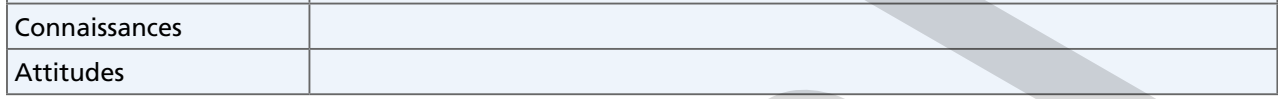

# **2. Évaluation**<sup>2</sup>

| <b>NOM et Prénom:</b>      |                                                  | Diplôme préparé :                                                                                                    | Séquence d'évaluation <sup>1</sup> n° |                                                         |
|----------------------------|--------------------------------------------------|----------------------------------------------------------------------------------------------------|---------------------------------------|---------------------------------------------------------|
|                            |                                                  | 1. Liste des capacités, connaissances et attitudes évaluées                                                                                                    |                                       |                                                         |
| Capacités                  |                                                  |                                                                                                    |                                       |                                                         |
| Connaissances              |                                                  |                                                                                                    |                                       |                                                         |
| <b>Attitudes</b>           |                                                  |                                                                                                    |                                       |                                                         |
| 2. Évaluation <sup>2</sup> |                                                  |                                                                                                    |                                       |                                                         |
| Compétences <sup>3</sup>   |                                                  | Capacités                                                                                                    | Questions                             | Appréciation<br>du niveau<br>d'acquisition <sup>4</sup> |
| S'approprier               | Rechercher, extraire et organiser l'information. |                                                                                                    |                                       |                                                         |
| Analyser<br>Raisonner      |                                                  | Émettre une conjecture, une hypothèse.<br>Proposer une méthode de résolution, un protocole<br>expérimental.                                                                                                    |                                       |                                                         |
| Réaliser                   | simuler.                                         | Choisir une méthode de résolution, un protocole<br>expérimental.<br>Exécuter une méthode de résolution, expérimenter,                                                                                                    |                                       |                                                         |
| Valider                    |                                                  | Contrôler la vraisemblance d'une conjecture,<br>d'une hypothèse.<br>Critiquer un résultat, argumenter.                                                                                                    |                                       |                                                         |
| Communiquer                | ou à l'écrit.                                    | Rendre compte d'une démarche, d'un résultat, à l'oral                                                                                                    |                                       |                                                         |
|                            |                                                  |                                                                                                    |                                       | /10                                                     |
|                            |                                                  |                                                                                                    |                                       |                                                         |
|                            |                                                  | 1. Chaque séquence propose la résolution de problèmes issus du domaine professionnel ou de la vie courante. En mathématiques, elle                                                                                                    |                                       |                                                         |
|                            |                                                  | comporte un ou deux exercices ; la résolution de l'un d'eux nécessite la mise en œuvre de capacités expérimentales.                                                                                                    |                                       |                                                         |
|                            |                                                  | 2. Des appels permettent de s'assurer de la compréhension du problème et d'évaluer le degré de maîtrise de capacités expérimentales et la<br>communication orale. Il y en a au maximum 2 en mathématiques et 3 en sciences physiques et chimiques.<br>En mathématiques : L'évaluation des capacités expérimentales - émettre une conjecture, expérimenter, simuler, contrôler la vraisemblance<br>d'une conjecture - se fait à travers la réalisation de tâches nécessitant l'utilisation des TIC (logiciel avec ordinateur ou calculatrice).<br>En sciences physiques et chimiques : L'évaluation porte nécessairement sur des capacités expérimentales. 3 points sur 10 sont consacrés<br>aux questions faisant appel à la compétence « Communiquer ». |                                       |                                                         |
|                            |                                                  | 3. L'ordre de présentation ne correspond pas à un ordre de mobilisation des compétences. La compétence « Être autonome, Faire preuve<br>d'initiative » est prise en compte au travers de l'ensemble des travaux réalisés. Les appels sont des moments privilégiés pour en apprécier le                                                                                                    |                                       |                                                         |

<sup>1.</sup> Chaque séquence propose la résolution de problèmes issus du domaine professionnel ou de la vie courante. En mathématiques, elle comporte un ou deux exercices ; la résolution de l'un d'eux nécessite la mise en œuvre de capacités expérimentales.

<sup>2.</sup> Des appels permettent de s'assurer de la compréhension du problème et d'évaluer le degré de maîtrise de capacités expérimentales et la communication orale. Il y en a au maximum 2 en mathématiques et 3 en sciences physiques et chimiques.

**En mathématiques :** L'évaluation des capacités expérimentales – émettre une conjecture, expérimenter, simuler, contrôler la vraisemblance d'une conjecture – se fait à travers la réalisation de tâches nécessitant l'utilisation des TIC (logiciel avec ordinateur ou calculatrice).

**En sciences physiques et chimiques :** L'évaluation porte nécessairement sur des capacités expérimentales. 3 points sur 10 sont consacrés aux questions faisant appel à la compétence « Communiquer ».

<sup>3.</sup> L'ordre de présentation ne correspond pas à un ordre de mobilisation des compétences. La compétence « Être autonome, Faire preuve d'initiative » est prise en compte au travers de l'ensemble des travaux réalisés. Les appels sont des moments privilégiés pour en apprécier le degré d'acquisition.

<sup>4.</sup> Le professeur peut utiliser toute forme d'annotation lui permettant d'évaluer l'élève (le candidat) par compétences.

# Repérage

- **Lire un tableau numérique à simple et double entrée.**
- **Utiliser une graduation.**
- **Utiliser un repère du plan.**
- **Placer des points à partir d'un tableau.**
- **Exploiter des courbes tracées.**

Jimmy, élève de CAP, doit effectuer sa période de formation en milieu professionnel chez Dépan'élect. Cette entreprise est située au 9, rue d'Arras, dans le V<sup>e</sup> arrondissement de Paris.

Jimmy souhaite se rendre sur son lieu de stage en transport en commun. Il recherche sur un plan de Paris où se situe l'entreprise et quelle station de métro emprunter.

Comment repérer une adresse sur un plan?

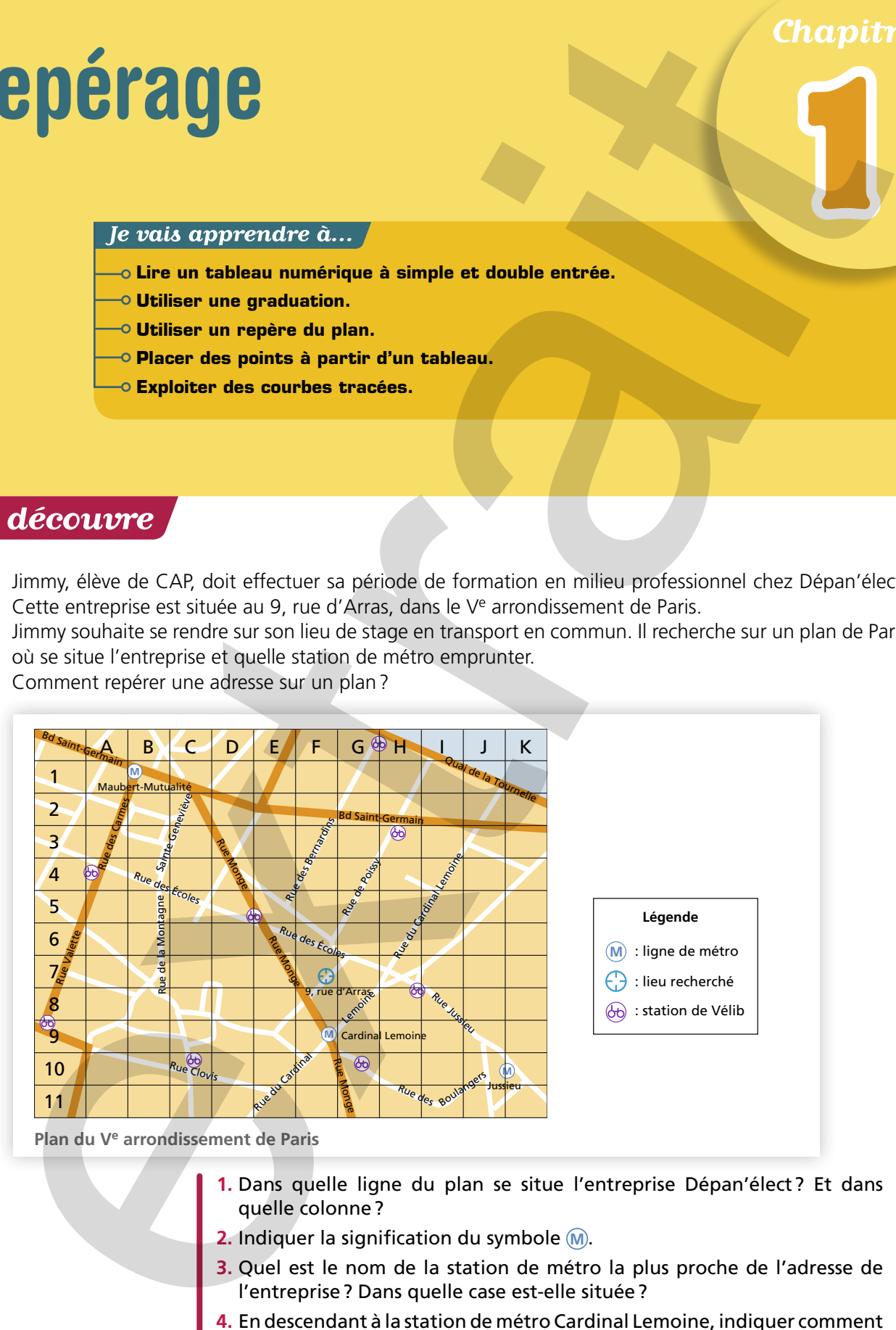

- **1.** Dans quelle ligne du plan se situe l'entreprise Dépan'élect? Et dans quelle colonne?
- **2.** Indiquer la signification du symbole **M** .
- **3.** Quel est le nom de la station de métro la plus proche de l'adresse de l'entreprise? Dans quelle case est-elle située?
- **4.** En descendant à la station de métro Cardinal Lemoine, indiquer comment Jimmy devra procéder pour se rendre au 9, rue d'Arras.

# **ACTIVITÉ 1 / Lire un tableau à double entrée**

Voici un extrait du tableau présentant le classement des différents pays aux Jeux Olympiques de Londres 2012, en fonction du nombre de médailles obtenues.

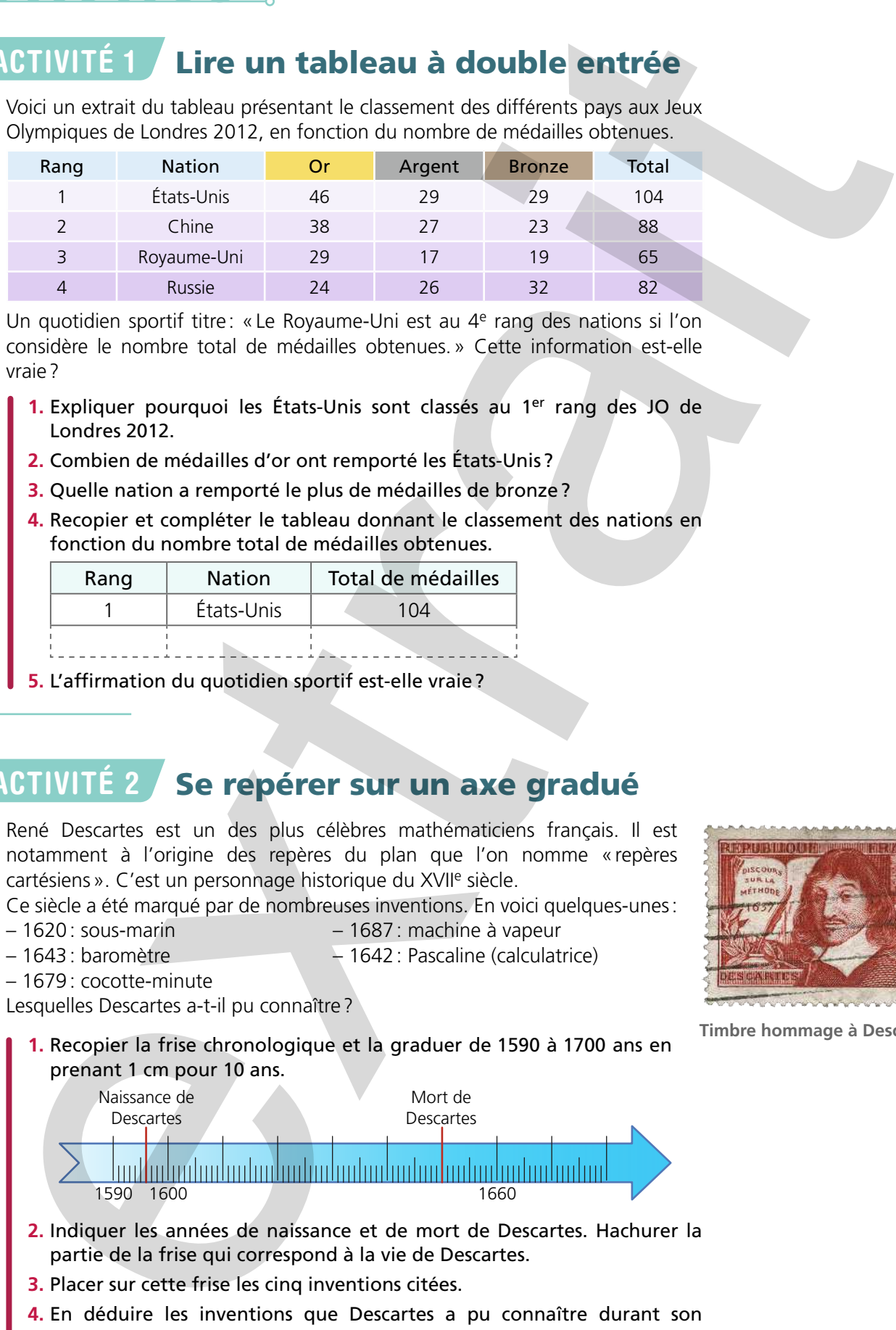

Un quotidien sportif titre : « Le Royaume-Uni est au 4<sup>e</sup> rang des nations si l'on considère le nombre total de médailles obtenues.» Cette information est-elle vraie?

- **1.** Expliquer pourquoi les États-Unis sont classés au 1er rang des JO de Londres 2012.
- **2.** Combien de médailles d'or ont remporté les États-Unis?
- **3.** Quelle nation a remporté le plus de médailles de bronze?
- **4.** Recopier et compléter le tableau donnant le classement des nations en fonction du nombre total de médailles obtenues.

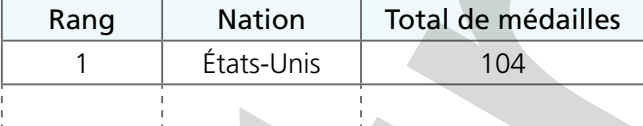

**5.** L'affirmation du quotidien sportif est-elle vraie?

# ACTIVITÉ 2 Se repérer sur un axe gradué

René Descartes est un des plus célèbres mathématiciens français. Il est notamment à l'origine des repères du plan que l'on nomme «repères cartésiens». C'est un personnage historique du XVIIe siècle.

Ce siècle a été marqué par de nombreuses inventions. En voici quelques-unes:

– 1620: sous-marin – 1687: machine à vapeur

- 1643: baromètre 1642: Pascaline (calculatrice)
- 1679: cocotte-minute

Lesquelles Descartes a-t-il pu connaître?

**1.** Recopier la frise chronologique et la graduer de 1590 à 1700 ans en prenant 1 cm pour 10 ans.

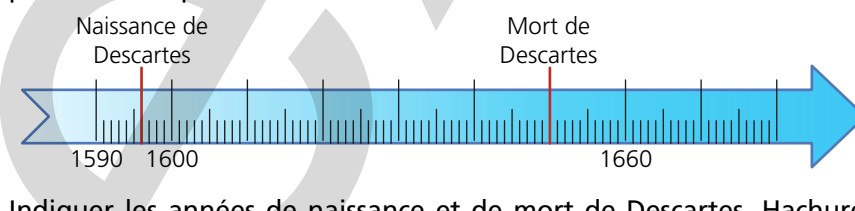

- **2.** Indiquer les années de naissance et de mort de Descartes. Hachurer la partie de la frise qui correspond à la vie de Descartes.
- **3.** Placer sur cette frise les cinq inventions citées.
- **4.** En déduire les inventions que Descartes a pu connaître durant son existence.

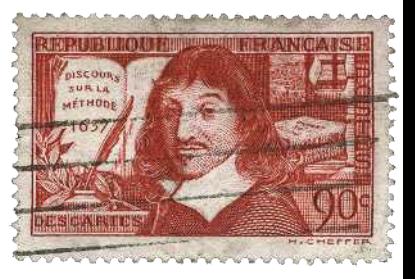

**Timbre hommage à Descartes**

# **LACTIVITÉ 3 Utiliser un repère du plan**

Ahmed et Léo disposent du plan du Futuroscope qui situe les animations du parc.

Il s'agit de les aider à localiser leurs animations favorites pour préparer leur visite et de leur fixer un lieu de rendez-vous.

- **1.** Ouvrir le fichier Chap1\_Activité3.
- **2.** Les deux amis partent du «Peuple du futur». Par quel point est repérée cette animation? Relever les **coordonnées** de ce point dans

la fenêtre Algèbre du logiciel.

**3.** Ils réalisent séparément les animations «les Astromouches», «le iMagic» et «le Petit Prince». À l'aide de l'outil  $\sqrt{N}$ , repérer les

points correspondant à ces animations et relever leurs coordonnées à l'aide de la fenêtre Algèbre du logiciel.

- **4.** Ahmed et Léo ont rendez-vous à l'animation située en (10; − 1). Quelle est cette animation?
- **5.** Comment se nomme la dernière nouveauté du parc située en (0,3; 3)?

Méthode Dans un plan, pour repérer un point M, il faut donner ses coordonnées: M(*x* ; *y*). Elles sont toujours dans le même ordre: d'abord l'abscisse *x* (lue sur l'axe horizontal), puis l'ordonnée *y* (lue sur l'axe vertical).

# ACTIVITÉ 4 Exploiter des courbes tracées

Emma souffre d'une rage de dents très intense. Un médecin doit lui prescrire un antalgique, médicament qui calme la douleur. Il a le choix entre l'antalgique A et l'antalgique B. Quel antalgique va-t-il choisir pour soulager le plus rapidement sa patiente?

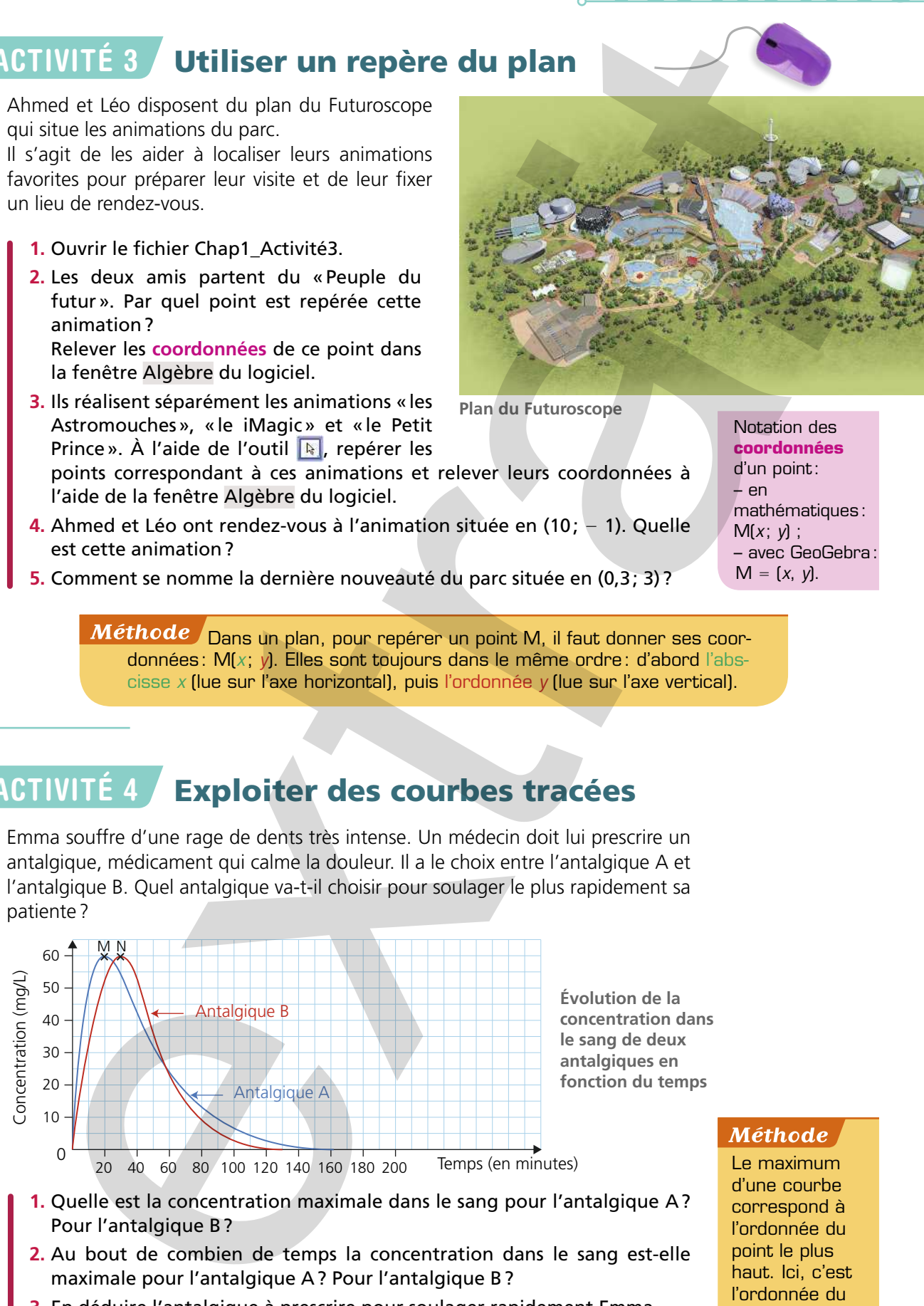

- **1.** Quelle est la concentration maximale dans le sang pour l'antalgique A? Pour l'antalgique B?
- **2.** Au bout de combien de temps la concentration dans le sang est-elle maximale pour l'antalgique A? Pour l'antalgique B?
- **3.** En déduire l'antalgique à prescrire pour soulager rapidement Emma.

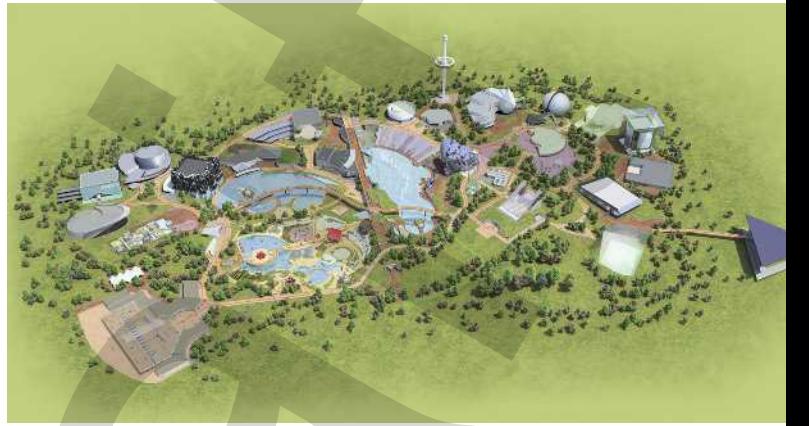

**Plan du Futuroscope**

Notation des **coordonnées** d'un point: – en mathématiques:  $M(x; y)$ ; – avec GeoGebra:  $M = [x, y]$ .

Le maximum d'une courbe correspond à l'ordonnée du point le plus haut. Ici, c'est l'ordonnée du point M ou N.

Chapitre 1 Repérage

# Lectures de tableaux numériques

**Un tableau numérique contient des informations chiffrées. Il comporte des lignes horizontalement et des colonnes verticalement. On distingue des tableaux numériques à simple entrée et à double entrée.**

# **Exemple :**

**Tableau à double entrée**

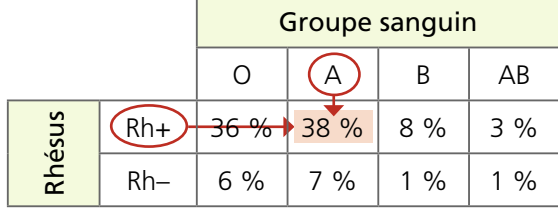

Il faut connaître au moins deux données (groupe sanguin et le rhésus) pour obtenir l'information concernant le pourcentage de population. Ainsi, 38 % de la population est A+.

# Repérage sur un axe gradué

**Pour repérer un point sur une droite (***x***'***x***), on utilise un repère muni:**

- **d'une origine nommée O, d'abscisse 0, notée «O(0) » ;**
- **d'un sens indiqué par la flèche ;**
- **d'une unité de longueur.**

# **Exemple :**

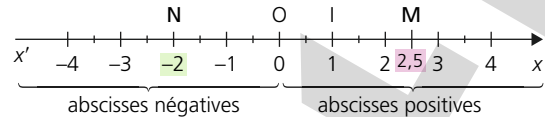

Le point M est repéré par l'abscisse  $+ 2.5$ : M( $+ 2.5$ ). Le point N est repéré par l'abscisse − 2: N(− 2).

# Repérage dans un plan

**Pour repérer un point dans un plan (***x***O***y***), on utilise un repère muni: – d'une origine O de coordonnées (0; 0);**

**– de deux axes perpendiculaires : (O***x***) axe des abscisses et (O***y***) axe des ordonnées ;**

**– d'unités de longueur sur chaque axe.**

# **Exemple :**

Le point A est repéré par son abscisse  $+3$  et son ordonnée  $+2$ . On écrit A  $(3, 2)$ . Le point B est repéré par son abscisse −1 et son ordonnée + 3. On écrit B (−1; 3).

# Exploitation des représentations graphiques

**Une représentation graphique permet de montrer l'évolution d'une grandeur en fonction d'une autre.**

# **Exemple :**

Le graphique ci-contre représente la force exercée par le vent sur la pale d'une éolienne.

Le point V a pour coordonnées: V (14; 7).

Un vent soufflant à une vitesse de 14 m/s exerce une force de 7 N sur la pale d'une éolienne.

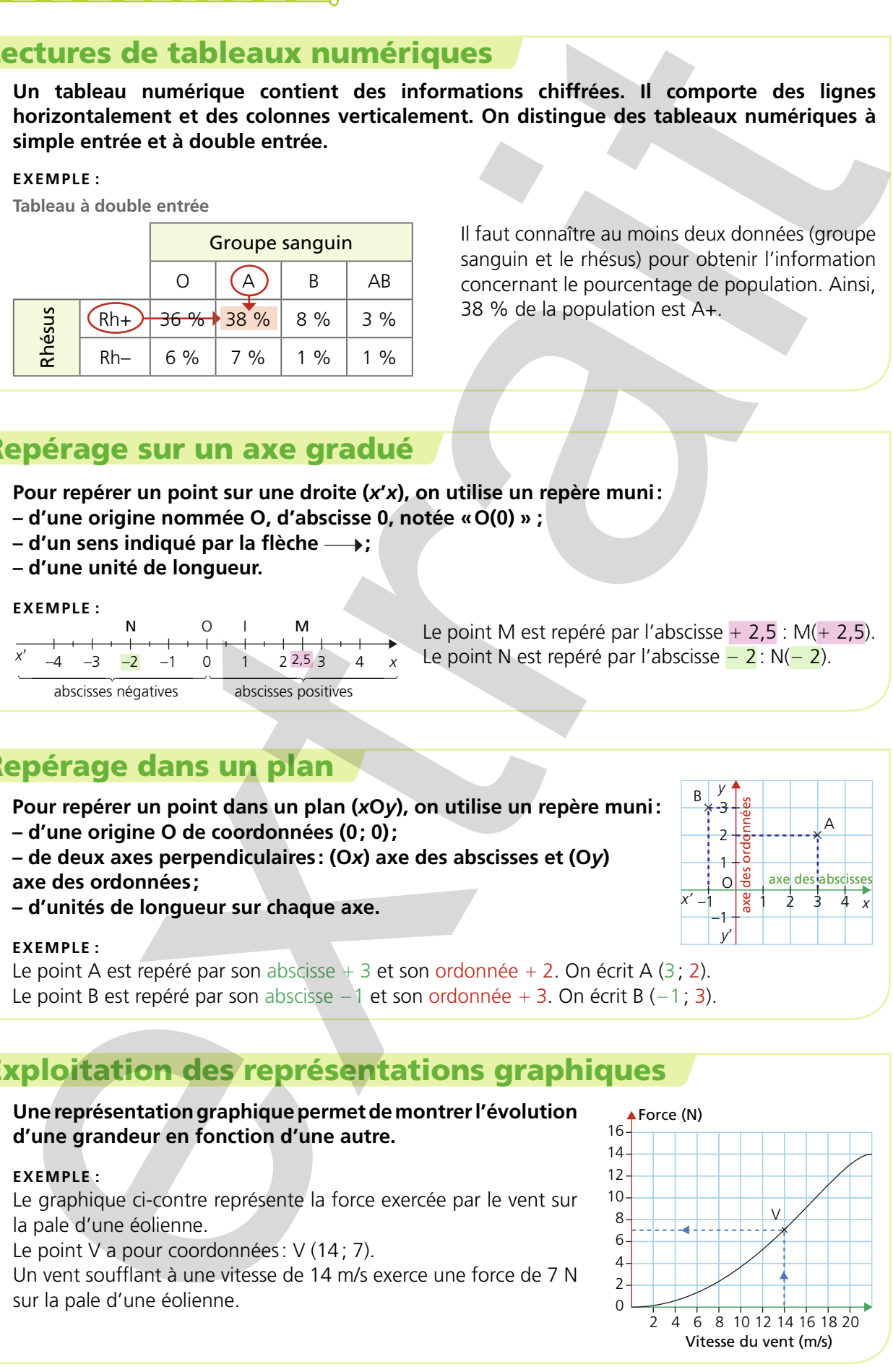

3 2 1 axe des ordonnées

*y*

B

–1 –1  $\Omega$ 

*y*'

*x'* -1 |  $\frac{1}{6}$  1 2 3 4 *x* 

A

2 3 4

axe des abscisses

# **Comment vérifier une information grâce à une notice technique?**

Une association de consommateurs réalise une enquête pour un journal sur les performances des fours en vente dans le commerce.

Un constructeur annonce que son dernier modèle de four atteint 220 °C en moins de 6 minutes, comme le prouve la courbe de montée en température de la notice technique.

L'association de consommateurs réalise un test avec ce four pour vérifier cette affirmation.

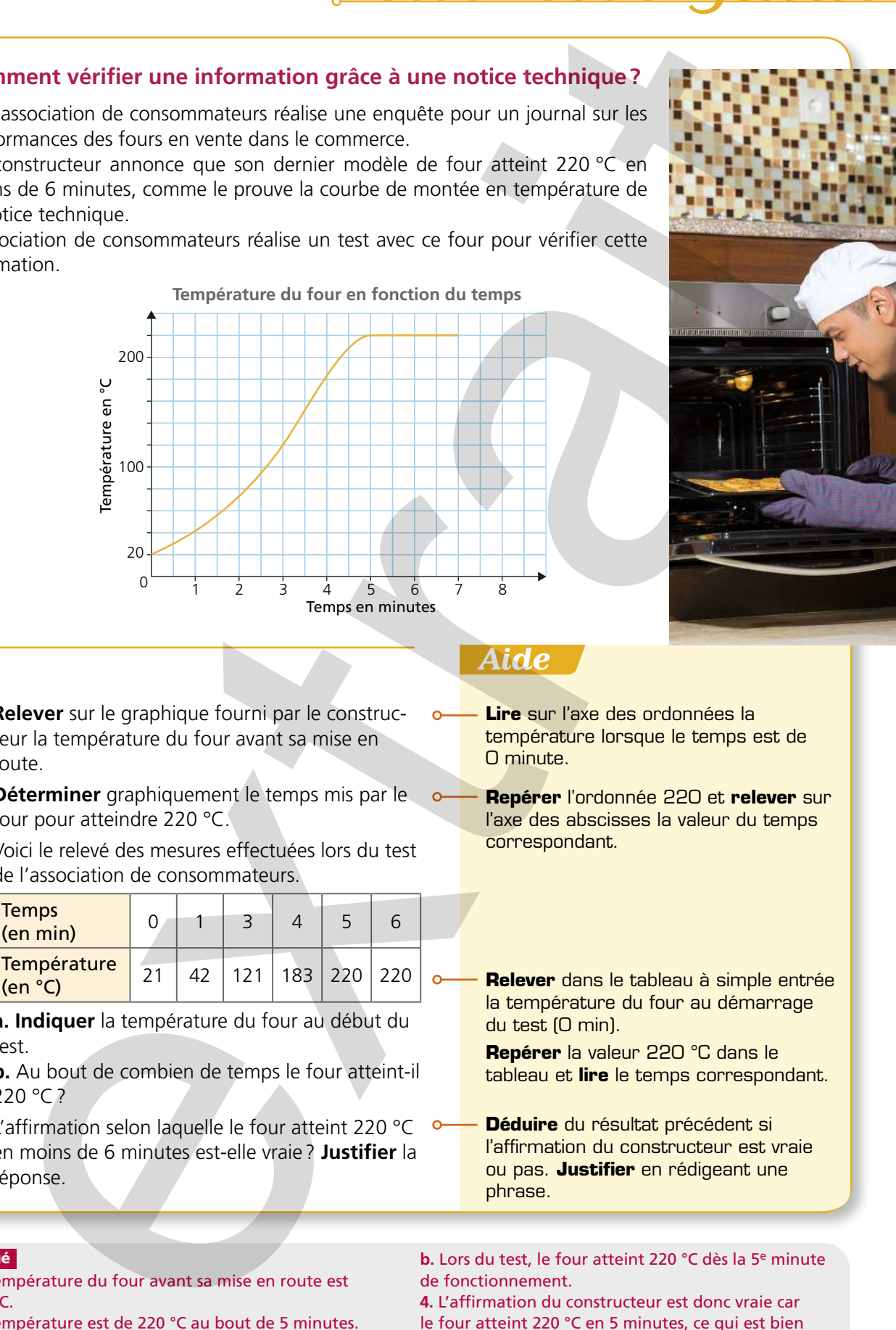

![](_page_12_Picture_6.jpeg)

- 1 **Relever** sur le graphique fourni par le constructeur la température du four avant sa mise en route.
- 2 **Déterminer** graphiquement le temps mis par le four pour atteindre 220 °C.
- 3 Voici le relevé des mesures effectuées lors du test de l'association de consommateurs.

![](_page_12_Picture_287.jpeg)

**a. Indiquer** la température du four au début du test.

**b.** Au bout de combien de temps le four atteint-il 220 °C?

4 L'affirmation selon laquelle le four atteint 220 °C en moins de 6 minutes est-elle vraie ? **Justifier** la réponse.

- **Lire** sur l'axe des ordonnées la température lorsque le temps est de 0 minute.
	- **Repérer** l'ordonnée 220 et **relever** sur l'axe des abscisses la valeur du temps correspondant.
- **Relever** dans le tableau à simple entrée la température du four au démarrage du test (0 min).

**Repérer** la valeur 220 °C dans le tableau et **lire** le temps correspondant.

**Déduire** du résultat précédent si l'affirmation du constructeur est vraie ou pas. **Justifier** en rédigeant une phrase.

# Corrigé

- **1.** La température du four avant sa mise en route est de 20 °C.
- **2.** La température est de 220 °C au bout de 5 minutes. **3.a.** Au début du test la température est de 21 °C.

**b.** Lors du test, le four atteint 220 °C dès la 5e minute de fonctionnement.

**4.** L'affirmation du constructeur est donc vraie car le four atteint 220 °C en 5 minutes, ce qui est bien inférieur à 6 minutes.

# Lire un tableau

# Exercice 1 ★

Ce tableau indique le nombre de licenciés en France en 2010 dans cinq sports.

![](_page_13_Picture_492.jpeg)

1. Quel sport comptait le moins de licenciés en France en 2010? Quel sport en comptait le plus ?

2. Réaliser un tableau présentant ces cinq sports classés en fonction du nombre croissant de licenciés (du plus petit au plus grand).

# Exercice 2 ★

Voici les résultats issus d'une enquête sur le Diagnostic de Performance Énergétique (DPE) de 100000 logements représentatifs en France.

![](_page_13_Picture_493.jpeg)

1. Dans quelle catégorie (A, B, C, D, E, F ou G) se situe le plus grand pourcentage de logements ?

2. Le DPE de l'appartement de Lisa est de 48 kWh/ m²/an.

- **a.** Quelle est la catégorie de ce logement ?
- **b.** Ce logement est-il économe ou énergivore?

3. L'enquête prétend que «Plus de 85 % des logements sont sous le "C" de l'étiquette énergétique» (catégories D à G). Est-ce vrai ?

# Exercice 3

Ces tableaux indiquent des records de températures positives ou négatives pour différents lieux.

![](_page_13_Picture_494.jpeg)

![](_page_13_Picture_495.jpeg)

D'après les relevés de l'Organisation Météorologique Mondiale.

1. Quel est le record de froid dans le monde? Où a-t-il été atteint ? En quelle année?

2. Quel record a été atteint en 1977 sur le continent européen?

3. Quel lieu du continent africain a eu le record de froid en 1935?

# Utiliser un axe gradué

# Exercice 4

1. Sur une feuille, tracer cet axe gradué en prenant pour unité 1 carreau.

![](_page_13_Figure_27.jpeg)

- 2. Donner l'abscisse des points B et N.
- 3. Placer l'origine O de l'axe.
- 4. Placer sur l'axe les points I(-3) et  $E(+ 2)$ .

# Exercice 5 ★★

Manon arrive au centre commercial par le parking pour acheter un pull.

# **Centre commercial «Tout sur tout»**

# **Services :**

- Alimentation *(niveau –1)*
- Produits culturels *(niveau +1)*
- Habillement *(rez-de-chaussée)*
- Loisirs créatifs *(niveau +2)*
- Tout pour la maison *(niveau +3)*.

Parking *(niveau –2)* avec 1 h gratuite.

1. Elle prend l'ascenseur au niveau du parking. À quel niveau est-elle?

2. Dans l'ascenseur, quel niveau doit-elle sélectionner sur le panneau pour aller acheter son pull ?

3. Reporter sur un axe gradué vertical les services du centre commercial et leurs niveaux correspondant.

![](_page_14_Picture_0.jpeg)

# Utiliser un repère

# Exercice 6 <del>★★</del>

À la bataille navale, deux joueurs doivent placer des «navires» sur une grille tenue secrète et tenter de «toucher» les navires adverses.

Chaque joueur dispose d'une flotte constituée de 5 navires:

- 1 porte-avions (5 cases sur la grille );
- $-1$  cuirassé (4 cases  $($
- $-1$  croiseur (3 cases  $\sqrt{\phantom{a}}$
- $-1$  sous-marin (3 cases  $\Box$ );
- $-1$  destroyer (2 cases  $\Box$

1. Ci-dessus figure l'état de la grille de Lucas lors d'une partie de jeu. Quelle position doit indiquer Karim, son adversaire, pour couler le cuirassé de Lucas: A2, B2, C2, ou D2?

- 2. Karim annonce E8.
- **a.** Quel bateau a-t-il atteint ?

**b.** Indiquer une autre position qu'il doit annoncer pour «couler» ce bateau.

1

0

C

*y*

B

1

A

*x*

# Exercice 7

La légende prétend que René Descartes (mathématicien français) a découvert en 1617 le repère «cartésien» en essayant de localiser une mouche sur les carreaux de sa fenêtre.

◗ Donner les coordonnées cartésiennes des trois positions successives A, B et C de cette mouche.

# Placer des points à partir d'un tableau

# Exercice 8 ★★

Dans une station de sport d'hiver, on relève tous les quinze jours la hauteur de neige (en cm). Ces mesures sont réalisées du 15 décembre

![](_page_14_Picture_21.jpeg)

1. Reproduire le repère ci-dessous en prenant en abscisses: 2 cm pour 15 jours, et en ordonnées: 1 cm pour 10 cm.

![](_page_14_Figure_23.jpeg)

2. Compléter le graphique en utilisant le tableau des mesures effectuées aux mois de janvier et février.

![](_page_14_Picture_445.jpeg)

3. Quelle a été la plus importante hauteur de neige relevée dans la station?

# Exploiter des courbes tracées

# Exercice 9

Le débit d'une connexion internet en mégabits par seconde (Mbit/s) varie en fonction de la distance, en km, du modem par rapport au central téléphonique le plus proche.

![](_page_14_Figure_30.jpeg)

1. Mehdi habite à 2,5 km du central téléphonique. Quel débit de connexion obtient-il ?

2. Ana obtient un débit de 20 Mbits/s. À quelle distance du central téléphonique habite-t-elle?

3. Pour recevoir la télévision par internet, le débit doit être au moins de 15 Mbits/s. À quelle distance maximale du central doit-on habiter pour recevoir la télévision par internet?

B C D E F G H I

A

 $\overline{J}$ 

1 2 3 4 5 6 7 8 9 10

![](_page_15_Figure_2.jpeg)

# Exercice 10

Kévin veut changer de voiture. Il a réuni les caractéristiques de quelques véhicules dans le tableau suivant.

![](_page_15_Picture_469.jpeg)

1. Indiquer les véhicules qui pourraient convenir s'il décide d'acheter un véhicule diesel.

2. Kévin souhaite acheter un véhicule coûtant moins de 20000 €. Lesquels pourraient convenir ?

3. Son choix s'arrête sur un véhicule diesel, consommant moins de 6 L/100 km et coûtant moins de 20000 €. Quel modèle a-t-il choisi?

# Exercice 11

Voici un thermomètre à double affichage ; il donne la température en °C et en °F.

1. L'axe des températures en degrés Celsius (°C) est-il gradué tous les 1 °C, 5 °C ou tous les 10 °C?

![](_page_15_Figure_13.jpeg)

2. Comment l'axe des températures en degrés Fahrenheit (°F) est-il gradué?

3. Quelle est donc la température affichée par ce thermomètre en °C et en °F ?

# Exercice 12 <del>★★★</del>

Alexis et Aymeric jouent aux fléchettes. Ils disposent de trois lancers. Le vainqueur est celui qui réalise le score le plus élevé.

![](_page_15_Picture_18.jpeg)

![](_page_16_Picture_0.jpeg)

1. Reproduire ce dessin de cible en prenant 1 cm comme unité.

2. Indiquer les coordonnées A et B des fléchettes d'Alexis.

![](_page_16_Figure_3.jpeg)

3

5 pts

3. Placer sur votre cible les deux fléchettes d'Alexis et calculer le score obtenu.

4. Alexis lance sa dernière fléchette qui atteint la cible.

**a.** Placer sur la cible cette fléchette C pour qu'Alexis obtienne un score de 40 points. Plusieurs choix sont possibles.

**b.** Indiquer ses coordonnées.

5. Positionner sur la cible les impacts des trois fléchettes d'Aymeric repérées par les points  $D(-0.5; 0.5)$ , E(1,5; 0), F(0; - 0.5).

6. Qui est le gagnant de la partie de fléchettes ? Justifier la réponse.

# Exercice 13

La puissance P (kW) d'un moteur en fonction de 50 sa vitesse de rotation N (tr/min) est donnée par le graphique cicontre.

1. Quelle est la puissance maximale, en kW, du moteur?

2. Pour quelle vitesse de rotation du moteur la puissance maximale est atteinte?

![](_page_16_Figure_14.jpeg)

3. Déterminer graphiquement la puissance P du moteur pour une vitesse de rotation N de 2000 tr/ min.

# Exercice 14

En sortie d'agglomération, sur une route sèche, un automobiliste circule à 60 km/h. Il voit un animal traverser la chaussée. À l'instant où il commence à freiner, 20 mètres séparent l'animal du véhicule.

La distance de freinage D parcourue par une voiture pendant le temps de freinage dépend de la vitesse *v* de cette voiture et de l'état de la chaussée.

Le tableau suivant indique, sur route sèche, les distances  $D_F$  de freinage pour cinq vitesses réglementaires.

![](_page_16_Picture_587.jpeg)

Source : Sécurité Routière

1. Ouvrir un logiciel tableur-grapheur et recopier le tableau dans une feuille de calcul.

2. Construire la représentation graphique correspondant à ce tableau:

– sélectionner les cellules de A1 à F3;

– avec Excel, choisir Insertion/Nuage de points;

– avec Calc, cliquer sur l'outil Diagramme puis choisir XY (dispersion).

3. À partir de la représentation graphique obtenue, déterminer la distance de freinage pour un véhicule circulant à 60 km/h.

4. Le conducteur pourra-t-il éviter l'accident?

# Exercice 15 ★★

Voici un extrait d'article trouvé dans une revue scientifique : «Si l'Homme ne change pas son comportement de pollueur, il n'y aura plus aucun poisson de pêche à l'état sauvage dans les océans.»

![](_page_16_Figure_31.jpeg)

1. D'après le graphique, déterminer le nombre d'espèces de poissons de pêche:

**a.** existantes en 1950; **b.** restantes en 2028.

2. Recopier et compléter le tableau en utilisant le graphique.

![](_page_16_Picture_588.jpeg)

3. Donner une année d'estimation de la disparition prévue des espèces de poissons de pêche.

4. Dans combien de temps n'y aura-t-il plus de poissons de pêche si l'homme ne change pas son comportement de pollueur?

![](_page_17_Picture_259.jpeg)

M. Faure a le projet d'installer des panneaux photovoltaïques pour couvrir les besoins énergétiques de son habitation. En consultant une revue technique, il apprend qu'une installation est viable si le rendement est supérieur ou égal à 0,6 pendant au moins 6 heures par jour.

- **1** Comment M. Faure peut-il vérifier que son installation est viable? Recopier la proposition qui semble la plus adaptée.
	- M. Faure doit relever le nombre d'heures où le rendement de l'installation est maximal.
	- M. Faure doit vérifier que le rendement de l'installation est égal à 0,6 à 6 h du matin.
	- M. Faure doit calculer le nombre d'heures durant lesquelles le rendement est supérieur ou égal à 0,6.
- **2** Un technicien fournit à M. Faure la simulation de l'évolution du rendement de son projet d'installation au cours d'une journée.

**Évolution du rendement d'une installation de panneaux photovoltaïques**

![](_page_17_Figure_11.jpeg)

Recopier et compléter les coordonnées des points A, B et C.

 $A(5;...)$  B(...; 1) C(...; ....)

- **3** Indiquer la valeur du rendement entre 0 et 5 h du matin.
- **4** Quel est le rendement maximum de l'installation? Pendant combien de temps dure-t-il?
- **5** a. Relever les coordonnées des points M et N.
	- b. Convertir en heures et minutes: 8,5 h et 15,5 h (*coup de pouce:* 30 min = 0,5 h).
- **6** Déterminer graphiquement la plage horaire durant laquelle le rendement est égal à 0,6.
- **7** Justifier, en rédigeant la réponse, la viabilité de cette installation.

![](_page_18_Picture_0.jpeg)

# **Dans la même collection**

Destiné aux élèves des groupements A, B et C, ce manuel propose des activités expérimentales simples pour construire les savoirs. De nombreux exercices variés favorisent la consolidation des connaissances et des capacités. La préparation au CCF aidera les élèves à valider leur CAP.

![](_page_19_Picture_2.jpeg)

ISBN : 978-2-206-10004-3

![](_page_19_Picture_5.jpeg)

![](_page_19_Picture_6.jpeg)

![](_page_19_Picture_7.jpeg)

![](_page_19_Picture_8.jpeg)

![](_page_19_Picture_9.jpeg)